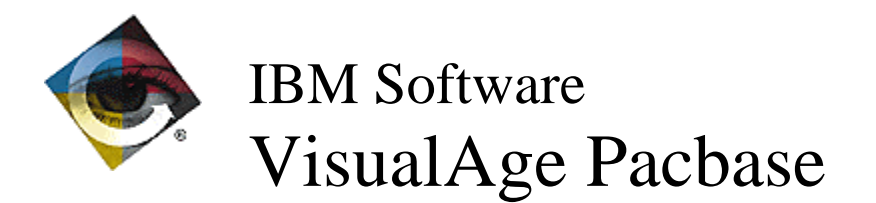

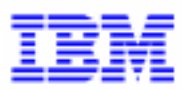

# **Lettre Mensuelle Avril 1998**

 $\Box$ VisualAge Pacbase Support - SWS AD Laboratory, Paris 30, rue du Chateau-des-Rentiers, 75640 PARIS Cedex 13, FRANCE  $\mathbf{F}$  : (33) 2 40 17 84 28 - Fax : (33) 2 40 17 84 33 - email : vapacsup@fr.ibm.com http://www.software.ibm.com/ad/vapacbase/support.htm

## **Nouvelles Fonctionnalités**

### VA Pacbase 2.0 **and Server Controller Servers** - Dialogue Client/Serveur

 **Numéro : 016107 Matériel : TOUS**

Moniteur de communication GCOS7 et GCOS8 en XCP2/CPI-C

#### **Numéro : 016175 Matériel : TOUS**

Prise en compte de la communication CICS MQSERIES dans le Moniteur de Proxy Vue Logique.

 **Numéro : 016219 Matériel : TOUS**

Tuxedo : Prise en compte du buffer FML entre Client et Moniteur 'FM'.

#### **Numéro : 016280 Matériel : TOUS**

Prise en compte de la communication MQSERIES en Microfocus dans le Moniteur de Proxy Vue Logique.

#### **Numéro : 016386 Matériel : TOUS**

Proxy Vue Logique et Vue de Dossier : MQSERIES en CICS, IMS et **Microfocus** 

#### **Numéro : 016578 Matériel : TOUS**

Paramétrage du délai d'attente de la communication MQ Series. Les options suivantes peuvent être indiquées au niveau des commentaires (-G) du dialogue:

- WAITINT=nnnn
	- Défaut : 0001 (exprimés en secondes)
- WAITINT1=nnnn

Défaut : "unlimited"

 **Numéro : 016460 Matériel : TOUS**

Evolutions de OMT

Les entités suivantes ont été modifiées

- Acte de Gestion Le lien "USC invoque OPE" est disponible dans le module PACBENCH.
- Processeur de Dialogue Ajout de deux attributs dans la fiche de définition Ajout d'une description "Utilise Opérations"
- Opération Ajout d'un attribut et d'une référence à l'entité TXT dans la fiche de définition Report des descriptions "Active les Opérations" et "Emet-Reçoit les données" sous Pacbench Ajout de la description "Nécessite les Vues Logiques"
- Diagramme Logique de Persistance Ajout d'un attribut et d'une référence à l'entité SYS dans la fiche de définition Ajout d'une description "Se réfère à DPO"

- Diagramme d'Interaction C/S Ajout d'un attribut et d'une référence à l'entité DPO dans la fiche de définition Modification du diagramme LPD pour y introduire les LGV
- Fenêtre

Ajout d'un attribut dans les descriptions "Contient Rubrique" et "Utilise Vue Logique".

- Unité d'Interface

Ajout d'un attribut dans les descriptions "Contient Rubrique" et "Utilise Vue Logique".

- Composant Applicatif Ajout d'une description détaillée Ajout d'une description "Déclenche Programme"
- Programme Ajout des descriptions "Visualise Fenêtre" et "Implémente Opérations"
- Etat

Ajout d'une description détaillée

Attention: ces modifications nécessitent de recharger les mouvements de la méthode OMT (par UPDT) et de remettre à niveau le fichier AE (par PARM).

Cette évolution nécessite de disposer des versions PB200\*\*\*V12 et PD200\*\*\*V05 ou versions supérieures.

MERISE: Entité EVR

Le chaînage avec l'entité Entrée/Sortie est mis en place.

Ceci nécessite de recharger le fichier AE par la procédure PARM.

### Station de Travail VA Pacbase 2.0 **- Maquettage Local**

### **Numéro : 016583 Matériel : TOUS**

Impression des maquettes locales d'écrans et des dessins textuels

Dans les applications "Maquettage local", "simulation locale" et "Dessins textuels", la demande d'impression provoque l'affichage d'une boite de dialogue permettant de choisir une police de caractères ainsi que l'imprimante.

Station de Travail VA Pacbase 2.0 **- Méthode MERISE** 

 **Numéro : 016569 Matériel : TOUS**

MERISE: Entité EVR

Le chaînage avec l'entité Entrée/Sortie est mis en place.

Ceci nécessite de recharger le fichier AE par la procédure PARM.

 **Numéro : 016460 Matériel : TOUS**

Evolutions de OMT

Les entités suivantes ont été modifiées

- Acte de Gestion Le lien "USC invoque OPE" est disponible dans le module PACBENCH.
- Processeur de Dialogue Ajout de deux attributs dans la fiche de définition Ajout d'une description "Utilise Opérations"
- Opération Ajout d'un attribut et d'une référence à l'entité TXT dans la fiche de définition Report des descriptions "Active les Opérations" et "Emet-Reçoit les données" sous Pacbench Ajout de la description "Nécessite les Vues Logiques"
- Diagramme Logique de Persistance Ajout d'un attribut et d'une référence à l'entité SYS dans la fiche de définition Ajout d'une description "Se réfère à DPO"

- Diagramme d'Interaction C/S Ajout d'un attribut et d'une référence à l'entité DPO dans la fiche de définition Modification du diagramme LPD pour y introduire les LGV
- Fenêtre

Ajout d'un attribut dans les descriptions "Contient Rubrique" et "Utilise Vue Logique".

- Unité d'Interface

Ajout d'un attribut dans les descriptions "Contient Rubrique" et "Utilise Vue Logique".

- Composant Applicatif Ajout d'une description détaillée Ajout d'une description "Déclenche Programme"
- Programme Ajout des descriptions "Visualise Fenêtre" et "Implémente Opérations"
- Etat

Ajout d'une description détaillée

Attention: ces modifications nécessitent de recharger les mouvements de la méthode OMT (par UPDT) et de remettre à niveau le fichier AE (par PARM).

Cette évolution nécessite de disposer des versions PB200\*\*\*V12 et PD200\*\*\*V05 ou versions supérieures.

### **Numéro : 016563 Matériel : TOUS**

Smalltalk V4 - Prise en compte de la possibilité de packager des IC (image components) : modifications de méthodes et classes livrées afin d'être à même de constituer des IC

## **Anomalies Corrigées**

. **VA Pacbase 2.0 - Compatibilité**

 **Numéro : 016260 Matériel : TOUS**

Composant Applicatif CICS accédant à des bases SQL DB2/2, les indicateurs doivent avoir un usage COMP-5 et non BINARY.

#### **Numéro : 016605 Matériel : TOUS**

Accès Pactables à des tables AN 2000, la longueur donnée pour la zone de communication est 73 et non plus 60. Corrigé.

Cette modification nécessite de disposer des versions PB200\*\*\*V11 et PT200\*\*\*V05 ou versions supérieures.

### VA Pacbase 2.0 **and September 1** Installation et Exploitation

 **Numéro : 016018 Matériel : TOUS**

Le contrôle des autorisations sur les modules disponibles sur site n'était pas correct. Corrigé.

VA Pacbase 2.0 **- Langage Batch** 

#### **Numéro : 016550 Matériel : TOUS**

Programme Batch et opérateurs AD : laisser la possibilité de rentrer le deuxième opérande associé aux opérateurs AD, AD0, AD1 et AD2 sur la ligne suivante.

VA Pacbase 2.0 **and Server Controller Servers** - Dialogue Client/Serveur

#### **Numéro : 016260 Matériel : TOUS**

Composant Applicatif CICS accédant à des bases SQL DB2/2, les indicateurs doivent avoir un usage COMP-5 et non BINARY.

#### **Numéro : 016544 Matériel : TOUS**

Appel de serveur deuxième niveau en option ligne à ligne (organisation 2) :

Dans le cas d'une mise à jour, la ligne traitée (ICATR) dans le premier serveur sera transférée dans la première occurrence de la vue du deuxième serveur, le code action sera également envoyé dans la première occurrence et la zone TECH-ICATRC envoyée au serveur de second niveau sera initialisée à 1.

Attention : Les traitements utilisateurs introduits pour remédier aux lacunes de génération seront à revoir.

#### **Numéro : 016575 Matériel : TOUS**

Génération Dossier : les paramètres avant/après indiqués sur la fiche Dossier n'étaient pas pris en compte (à tort). Corrigé.

Génération Dossier : les longueurs des zones de communication entre Dossier/Serveurs étaient erronées.

De plus, les Méthodes d'extraction n'étaient plus extraites. Corrigé.

#### **Numéro : 016605 Matériel : TOUS**

Accès Pactables à des tables AN 2000, la longueur donnée pour la zone de communication est 73 et non plus 60. Corrigé.

Cette modification nécessite de disposer des versions PB200\*\*\*V11 et PT200\*\*\*V05 ou versions supérieures.

#### **Numéro : 016624 Matériel : TOUS**

Moniteur de Communication Vue Logique MQSERIES : - modification F01AC

- F8Z13 appel du Commit ou Rollback et non plus en F8Z30
- F81SI initialisation de la zone TECH-COMMIT.

### **Numéro : 016644 Matériel : TOUS**

Moniteur de Communication Dossier.

- Amélioration de la gestion des ROLLBACK et COMMIT.
- Pour le Moniteur en variante IMS, retour d'itération en début de programme (F01AC).

#### **Numéro : 016653 Matériel : TOUS**

Moniteur de Communication Vue Logique : en cas d'option ERRLAB=NO, les alimentations des zones de communication avec le serveur de libellés d'erreur sont effectuées à tort avec un indice à zéro.

Corrigé.

### . **VA Pacbase 2.0 - Dialogue**

#### **Numéro : 016079 Matériel : TOUS**

Ecran CICS Multi-Screen : envoi à tort d'une ligne utilisée avec l'option LOGMES en F8096. Corrigé.

#### **Numéro : 016513 Matériel : TOUS**

Génération à tort des zones G-... pour Table 2000

Pour un segment de type de génération "P" dans le -CS d'un écran, on générait à tort les zones G-xxxx-xxxxxx pour les tables 2000, c'est-àdire les structures de données de nature "M" ou "N". Corrigé.

#### **Numéro : 016605 Matériel : TOUS**

Accès Pactables à des tables AN 2000, la longueur donnée pour la zone de communication est 73 et non plus 60. Corrigé.

Cette modification nécessite de disposer des versions PB200\*\*\*V11 et PT200\*\*\*V05 ou versions supérieures.

#### **Numéro : 016654 Matériel : TOUS**

Ecran Standard Bull DPS7 Questar sans zone saisissable, dans la déclaration de la zone INPUT-coecr génération d'un niveau 05 suivi d'un niveau 02, ce qui entraînait une erreur de compilation. Corrigé.

### . **VA Pacbase 2.0 - Gest. Document. Personnalisée**

 **Numéro : 016224 Matériel : TOUS**

GDP : depuis le change 16039 (initialisation des zones), les titres de la description du rapport n'apparaissaient plus en table des matières. Corrigé.

. **VA Pacbase 2.0 - Normalisation d'entités**

 **Numéro : 016328 Matériel : TOUS**

PACX-Rmen pour UPDP : mouvement de création en trop pour un Rename d'une O.E.U Corrigé.

. **Station de Travail VA Pacbase 2.0 - Editions locales en RTF** 

 **Numéro : 016571 Matériel : TOUS**

ILRTF: Table des matières

Les titres contenant des apostrophes ne s'incluaient pas correctement dans la table des matières. Ceci a été corrigé.

#### **Numéro : 016689 Matériel : TOUS**

ILRTF: Fichiers transférés avec une taille trop importante.

Dans certains cas, les fichiers issus de la chaîne GDP sont transférés sur le poste client (pour être traités par ILRTF) avec une taille trop importante. Les lignes sont alors complétées par des blancs non significatifs.

Ces caractères perturbaient le traitement des graphes dans ILRTF. Les graphes sont maintenant générés sans erreur.

. **Station de Travail VA Pacbase 2.0 - Fonction de recherche**

### **Numéro : 016581 Matériel : TOUS**

WSRCH: Entités stations ayant le même code Entité sur le serveur

Application "Recherche par mots clés": Dans le cas d'entités ayant le même code sur le serveur (segment/vue logique; écran cs/écran/composant applicatif; texte/EIE etc...), l'hypernavigation s'effectue avec la bonne entité, et non plus avec l'entité dont le code local est le premier dans l'ordre alphabétique (respectivement SEG, CLI, EIE etc...).

#### **Numéro : 016586 Matériel : TOUS**

STRUC: positionnement du caret après une suppression au sein d'une zone

Application "langage structuré local": Lorsque plusieurs caractères sont sélectionnés au sein d'une zone, une suppression de ces caractères repositionne le caret au début de l'ancienne sélection.

#### **Numéro : 016659 Matériel : TOUS**

STRUC: Impression des titres des fonctions

Application "Langage Structuré local": Les titres des fonctions du langage procédural s'impriment correctement.

### . **Station de Travail VA Pacbase 2.0 - Upload / Download**

#### **Numéro : 014990 Matériel : TOUS**

UP\_DW: Troncature ou erreur de style lors de la remontée d'un texte ou d'une DNF

Il pouvait arriver que des textes soient tronqués ou modifiés à tort lors de certaines remontées, en particulier dans les parties "sans recadrage". Les cas identifiés ont été corrigés.

. **Module C/S - Clients Graphiques 2.0 - Fonctionnalités de la Proxy**

#### **Numéro : 016606 Matériel : TOUS**

Proxy Vue Logique Smalltalk : gestion correcte des erreurs utilisateurs au retour du serveur en particulier du numéro d'instance en erreur

#### **Numéro : 016642 Matériel : TOUS**

Proxy OCX : prise en compte de l'heure (au millième de seconde) dans la trace

## **Suggestions Acceptées**

### . **VA Pacbase - Générateurs**

#### **Numéro : 021149**

Transmis par Monsieur FAYE :

En fonction 81, pour pouvoir traiter les problèmes d'accès physique, les informations concernant l'accès physique sont bien utiles mais font défaut (surtout pour DB2). Dans les fonctions 80 générées, il nous faudrait une alimentation des variables V-INFO comme cela est fait dans le module Dialogue Client / Serveur.

Priorité GUEPARD : 1

### . **Station de Travail VA Pacbase**

#### **Numéro : 021004**

Transmis par Mme Parisien :

Station : aide à la saisie & contrôle de valeur (C6921)

- si la saisie dans une zone est erronée, un message s'affiche demandant la validation ou non de la saisie.

Répondre 'Non' ne fait que repositionner le curseur dans la zone et l'affiche en couleur type 'zone erronée', alors que 'oui' fait que le curseur passe à la zone suivante.

Suggestion : faire que le non remette l'ancienne valeur dans la zone.

#### **Numéro : 021246**

Transmis par Y.ASSOU (CGI) Disponibilité de la version 1.1 du dictionnaire IFW avec son contenu FSDM, FSFM et FSWN.

#### . **Pactables**

#### **Numéro : 021170**

Transmis par Monsieur FALLAI :

Il serait souhaitable que la longueur de la clé Pactables soit calculée à partir de la somme des longueurs des zones élémentaires composant la zone groupe et non à partir de la longueur de la zone groupe ellemême.

## **Suggestions à Planifier**

### . **VA Pacbase - Dictionnaire**

#### **Numéro : 011992**

Demandé par Monsieur DUFRENE :

Lorsqu'un programme est généré en option C2, les textes ventilés sur ce programme sont édités. Le -D complet de ces textes apparaît ainsi en en-tête du programme (Y compris les codes division, numéro de lignes, paramètres d'édition, de justification, de saut de page, etc...).

Lorsqu'il s'agit d'un texte écrit sous PACDESIGN, le résultat est presque illisible.

Il serait intéressant de disposer d'une option permettant d'obtenir le texte au format "MANUEL" (avec par exemple la maquette standard si le texte n'est pas PACDESIGN).

Priorité GUEPARD : 2

#### **Numéro : 019937**

Nouvelle release - Implantation : Disposer d'un fichier de paramètres dynamique

#### **Numéro : 020996**

Transmis par JC MARCANDELLA (CGI) :

Ne pourrait-on pas inventer des notions de "niveaux de titres fictifs" afin de garder le positionnement relatif (option VR) dans un PTED, non pas par rapport au niveau calculé au cours de l'extraction mais par rapport à celui cité dans le rapport.

Ainsi, dans l'exemple que je fournis, il faudrait que les lignes T1, T2 du PTEd soient remplacées par F1, F2 qui signifieraient : "Titre + 1, + 2 " par rapport au dernier titre cité dans le rapport.

Priorité GUEPARD : 1

#### **Numéro : 021058**

Transmis par Monsieur MERCERON : PACX : avoir sur le compte-rendu le nombre d'entités extraites par entité. Ex : en plus du tableau PACS30, avoir : nb de RUB : nb de SDO : nb de SEG : etc ...

Priorité GUEPARD : 1

Transmis par Monsieur BADAROUX :

S'il est vrai que, désormais, les zones dites 'commentaires' peuvent être saisies en minuscule, le remède semble pire que le mal en ce sens qu'une information caractérisant une OEU n'est pas systématiquement contrôlée par une relation utilisateur et que, de plus, il est impossible d'établir une relation sur une donnée dont la longueur est inférieure à 6 caractères (ex type : flag de validation).

De ce fait, les utilitaires développés afin d'exploiter le contenu des OEU en cause sont directement impactés (test en minuscule à rajouter systématiquement).

Dans la mesure où le module de personnalisation a pour but avoué d'offrir la possibilité 'd'ouvrir' la base à l'utilisateur, il me semble regrettable d'imposer de telles contraintes.

Je vous prie donc de bien vouloir prendre en considération ma demande d'évolution, à savoir laisser à l'utilisateur la possibilité de gérer ou non la transformation en majuscule dans les OEU (identification formelle des zones commentaires possibilité d'établir des relations quelque soit la longueur de la donnée définie, etc ...).

Priorité GUEPARD : 1

#### **Numéro : 021177**

Transmis par Monsieur FALLAI :

Nombre d'accès sur l'écran WS : "La valeur 999 ne donne pas satisfaction car elle inhibe toute limitation d'où des temps de réponse trop importants pas plus que 998 car la limite apparaît trop vite et interdit l'usage de .S LCx ou JO.

Nous souhaitons qu'une amélioration soit apportée pour que le contrôle du nombre d'accès soit effectué sans être aussi pénalisant qu'il est aujourd'hui".

#### **Numéro : 021328**

Dictionnaire - Informations supplémentaires sur la fiche de définition Demande d'informations nouvelles sur la fiche de définition de toutes entités: n° de session de dernière modification de tout élément et n° de session du dernier chaînage effectué, afin de traquer les entités mortes.

#### **Numéro : 021330**

Dictionnaire - Interdire de nouvelles utilisations d'une entité obsolète Par exemple, interdire l'appel d'une macro-structure car remplacée par une autre (nouvelle norme,... )

#### **Numéro : 021473**

Transmis par Madame ROCHE : La liste des sessions historisées devrait apparaître triée depuis la date la plus récente vers la date la plus ancienne

Transmis par Monsieur VERSINI :

Message de péremption des clés : il serait souhaitable que ce message ne s'affiche que sur le poste du gestionnaire de la base (user 4).

#### **Numéro : 021543**

Transmis par Monsieur FALLAI :

D'après nos tests, la procédure MLIB est 4 fois plus longue que la procédure SAVE et 2 fois plus longue que la procédure REST. Nous n'avions pas constaté de tels écarts en version 801.

Nous souhaiterions que la procédure MLIB soit optimisée.

#### **Numéro : 021549**

Transmis par Y.ASSOU (CGI)

Possibilité d'introduire du spécifique dans le script d'appel du serveur batch pour la raison suivante :

Possibilité de contrôler la demande de saisie sur l'écran GP (GPRT) . ----> le souci est de contrôler par exemple :

1 - Que l'utilisateur a bien saisi une carte flot pour PEI,

2 - Que le programme à générer respecte les règles de contrôle qualité édictées sur le site

Bref: Pouvoir conditionner le déclenchement de la génération sur les plateformes UNIX,OS2,WNT à partir de contrôles utilisateurs comme cela se fait sur MAINFRAME en intervenant dans le JCL de GPRT.

#### **Numéro : 021580**

Soumis par Madame ROCHE :

La procédure EXPU indique pour les structures de données qu'elles sont utilisées dès qu'elles ont des segments. Ceci n'a pas de sens car appartient à la définition de base d'une structure de données et non à son utilisation.

Ceci est anormal.

Il est intéressant par contre de lier l'utilisation à la structure elle-même et à son appel dans les "-CD" des programmes. C'est ce que nous vous demandons.

Il en est de même pour les états.

#### . **VA Pacbase - Générateurs**

#### **Numéro : 020794**

Transmis par Madame GUILHAMET : Suite événement n°20094 (avoir les références croisées d'un segment appelé par le -DBE d'un autre segment. Les références croisées des rubriques appelées en -DBE d'un segment font bien apparaître ce segment mais pas les autres

segments appelés). Nous demandons un nouvel examen de notre demande car la solution de contournement présente de gros inconvénients : limite à 10 sousschémas par table et les sélections croisées entre des sous-schémas de différentes tables ne sont pas évidentes à mettre en oeuvre.

Priorité GUEPARD : 1

### . **DSMS - Dev. Support Manag. Syst.**

#### **Numéro : 007429**

Admettre de donner le numéro d'événement sur l'écran de l'amélioration.

Priorité GUEPARD : 1

#### **Numéro : 011853**

Sur tous les types de maquettes, il serait intéressant de gérer des compteurs sur les valeurs de codes, éditables en fin de requête, par exemple : nombre d'événements de code gravité X.

Priorité GUEPARD : 1

#### **Numéro : 021171**

Suggestion de Monsieur FALLAI (GIRETICE) : DSMS : autoriser des types autres que Pacbase sans contrainte Xxx dans les -C & -M d'une amélioration En effet obliger le 1er car à X est une trop forte contrainte et conduit à utiliser des codes abscons par exemple pour les types comme JCL, DDL.

Priorité GUEPARD : 3

#### **Numéro : 021282**

Transmis par Monsieur BADAROUX :

Concernant l'écran -C d'une amélioration (Détail des éléments concernés), il serait souhaitable de pouvoir indiquer un code utilisateur 'logique' regroupant l'ensemble des développeurs d'un projet donné afin d'éviter une saisie unitaire.

Priorité GUEPARD : 1

Transmis par Monsieur DELVALLE: Possibilité de présenter les listes locales par description ou par occurrence, puis de les regrouper par session et/ou base.

Priorité GUEPARD : 1

#### **Numéro : 020785**

Transmis par Monsieur ZIMNY :

De manière générale, la recherche d'informations relatives à une entité n'est guère facilitée actuellement dans Pacdesign. Par exemple, sur l'entité objet (OBJ), on dispose de 6 écrans différents pour les chaînages, plus 2 écrans pour les propriétés de l'objet (que l'on pourrait d'ailleurs assimiler à des chaînages également).

Ne pourrait-on pas définir pour chaque entité un écran général comprenant l'ensemble de ces informations, avec champs saisissables ou fixes, list box , ... ?

Priorité GUEPARD : 1

#### **Numéro : 020786**

Transmis par Monsieur ZIMNY :

Le méta-modèle Pacbase indique que l'entité EVR peut être reliée au plus à un processus PRC par le lien "émet" et à un processus PRC par le lien "reçoit". De la même manière, EVR peut être relié à un élément de structure STR, à un agent externe AGE, à un domaine DOM et ceci à chaque fois par un lien "émet" et un lien "reçoit". Pour connaître les liens entre EVR et ces entités, il faut interroger au total 8 écrans de liste.

Compte tenu des cardinalités en jeu (au plus une occurrence d'entité reliée par un lien donné) ces listes ne devraient pas être utiles. Ne pourrait-on pas regrouper toutes ces informations dans un seul écran de liste (en précisant en clair notamment le type de l'entité liée, la nature du lien ainsi que l'identifiant et le libellé de l'entité) ? Ce pourrait être éventuellement l'écran de définition EVR.

Priorité GUEPARD : 1

#### **Numéro : 020787**

Transmis par Monsieur ZIMNY :

Un EVR peut figurer dans différents graphes : carte des flux entre domaines (CFL), graphe des flux entre acteurs (GFA), schéma d'enchaînement des processus (SEP), modèle conceptuel des traitements (MCT), modèle logique des traitements (MLT).

Ne pourrait-on pas regrouper ces informations dans un seul écran de liste (en précisant en clair la nature du graphe) ?

Priorité GUEPARD : 1

Transmis par JC MARCANDELLA :

Dans la liste des propriétés/règles d'une tache, faire qu'il soit interdit de saisir plusieurs fois la même propriété pour une tache. Etendre ce contrôle à tous les cas de figure où une entité ne doit être citée qu'une seule fois dans une autre entité.

Remarque: vous voulez que ce soit Pacdesign qui fasse le contrôle au lieu de le faire de visu.

Priorité GUEPARD : 2

#### **Numéro : 021111**

Suggestion de Monsieur BADAROUX : Communication : quand disposera-t-on d'une communication directe TCPIP de la station avec un serveur IBM ou DP7 sans passer par un message ?

Priorité GUEPARD : 1

### . **Pactables**

#### **Numéro : 020723**

Soumis par Monsieur FALLAI :

Pactables ne permet pas aussi facilement que Pacbase une nette séparation entre les informations systèmes (indépendantes des bases) et les informations spécifiques au bases.

En particulier, le fichier SY des paramètres contient les deux types d'informations et n'a pas été séparé en deux fichiers comme cela a été fait pour Pacbase.

Les dsnames des fichiers base ne permettent pas la gestion d'un paramètre "base" comme pour Pacbase (un seul paramètre root au lieu de deux paramètres root et file pour Pacbase).

Le seul moyen d'implanter plusieurs bases Pactables sur un même système est de les différencier par les paramètres induv et indun.

Ceci nous est apparu lorsque nous avons voulu installer Pactables sur plusieurs plateformes en utilisant des bases différentes (plateforme de test, de recette, de qualification et de production).

NB : nous restons avec une seule base par système TP, donc pas de problème avec les associations code base/codes transactions.

Y-a-t-il une raison à cela ? Envisagez-vous d'effectuer une séparation plus nette dans la nature des fichiers comme cela a été fait pour Pacbase ?

#### **Numéro : 021044**

"Nous souhaiterions disposer dans Pactables de l'équivalent des procédures EXSN/CPSN de Pacbase pour mettre à niveau des référentiels différents, tant au niveau structures des tables que des données de ces tables."

## **Nouvelles Disponibilités**

## . **Logiciels**

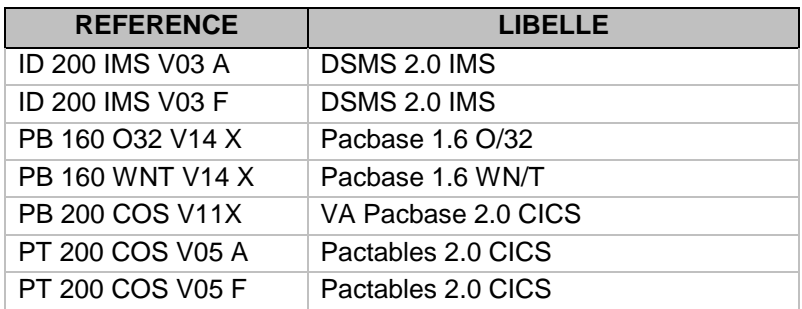